## **МИНИСТЕРСТВО НАУКИ И ВЫСШЕГО ОБРАЗОВАНИЯ РОССИЙСКОЙ ФЕДЕРАЦИИ МИНИСТЕРСТВО ОБРАЗОВАНИЯ И НАУКИ КЫРГЫЗСКОЙ РЕСПУБЛИКИ**

ГОУ ВПО Кыргызско-Российский Славянский университет имени первого Президента Российской Федерации Б. Н. Ельцина

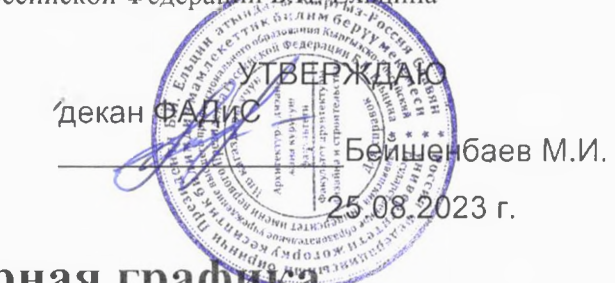

# **Компьютерная**

# рабочая программа дисциплины (модуля)

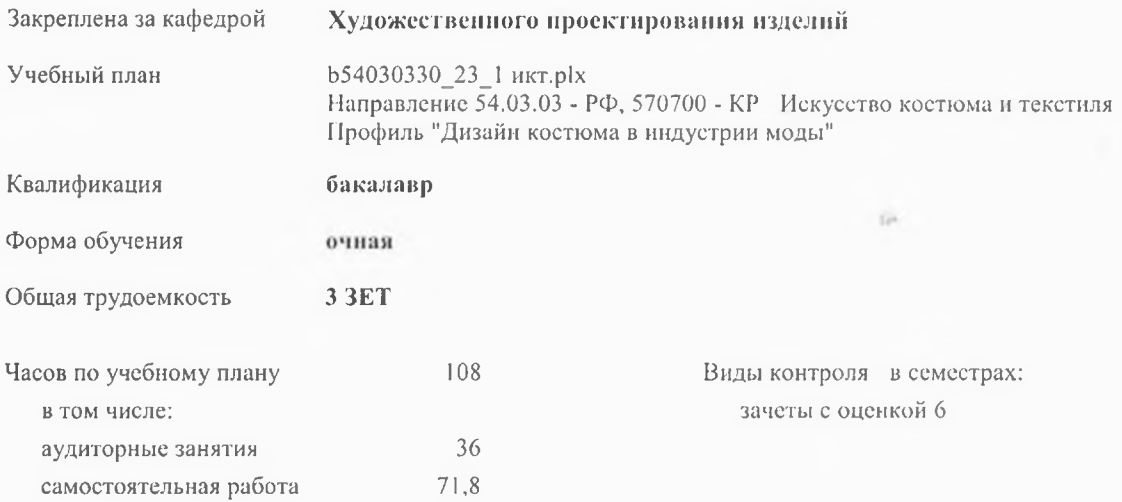

**Распределение часов дисциплины по семестрам**

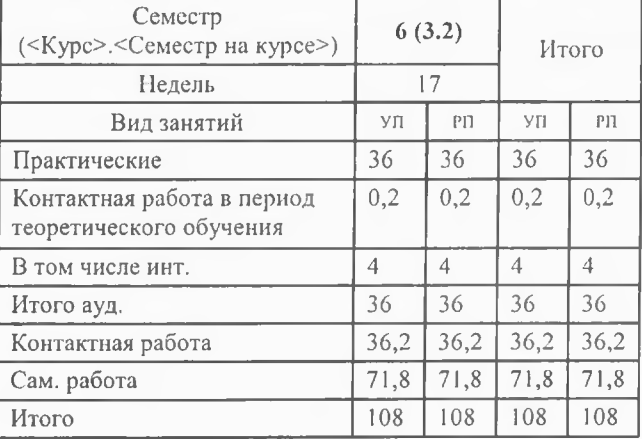

УП: Б54030330-23. 1 икт.рК.

Программу составил(и):

dif

*к.т.н., доцент, Максутова Максат Ташболотовна*

Рецензент(ы): *канд.арх., доцент Глазунова А.В.*

 $\mathcal{W}$ 

Рабочая программа дисциплины **Компьютерная графика**

разработана в соответствии с ФГОС 3++:

Федеральный государственный образовательный стандарт высшего образования - бакалавриат по направлению подготовки 54.03.03 Искусство костюма и текстиля (приказ Минобрнауки России от 13.08.2020 г. № 1005)

tin

составлена на основании учебного плана: Направление 54.03.03 - РФ, 570700 - КР Искусство костюма и текстиля Профиль "Дизайн костюма в индустрии моды" утвержденного учёным советом вуза от 27.06.2023 протокол №11.

Рабочая программа одобрена на заседании кафедры **Художественного проектирования изделий**

Протокол от 25.08.2023 г. № 1 Срок действия программы: 2023-2027 уч.г. Зав. кафедрой к.т.н. Максутова М.Т.

Juf

#### **Визирование РПД для исполнения в очередном учебном году**

Председатель УМС

*Л ]с 0 5* 2022 г.

Рабочая программа пересмотрена, обсуждена и одобрена для исполнения в 2022-2023 учебном году на заседании кафедры **Художественного проектирования изделий**

Протокол от <u>26 2012</u> 2022 г. № Зав. кафедрой к.т.н. Максутова М.Т.

**Визирование РПД для исполнения в очередном учебном году**

Председатель УМС *J .J* 2023 г.

Рабочая программа пересмотрена, обсуждена и одобрена для исполнения в 2023-2024 учебном году на заседании кафедры **Художественного проектирования изделий**

> Протокол от *J 2023* г. № Зав. кафедрой к.т.н. Максутова М.Т.

#### **Визирование РПД для исполнения в очередном учебном году**

Председатель УМС

\_\_\_\_\_\_\_\_\_\_\_\_ 2024 г.

Рабочая программа пересмотрена, обсуждена и одобрена для исполнения в 2024-2025 учебном году на заседании кафедры **Художественного проектирования изделий**

> Протокол от  $\qquad \qquad 2024$  г. № Зав. кафедрой к.т.н. Максутова М.Т.

#### **Визирование РПД для исполнения в очередном учебном году**

Председатель УМС

\_\_\_\_\_\_\_\_\_\_\_\_ 2025 г.

Рабочая программа пересмотрена, обсуждена и одобрена для исполнения в 2025-2026 учебном году на заседании кафедры **Художественного проектирования изделий**

> Протокол от  $2025$  г.  $N_2$ Зав. кафедрой к.т.н. Максутова М.Т.

#### **1. ЦЕЛИ ОСВОЕНИЯ ДИСЦИПЛИНЫ**

1.1 В курсе изучения дисциплины «Компьютерная графика» студенты должны приобрести умения в работе с графическими программами, теоретические и практические навыки создания, редактирования, преобразования, пересылки, печати графических объектов. Так же ставится цель обучить бакалавров искусства костюма различным приемам и методам работы в графических программах разного уровня сложности для продуктивного обучения саморазвития и совершенствования знаний

#### **2. МЕСТО ДИСЦИПЛИНЫ В СТРУКТУРЕ ООП**

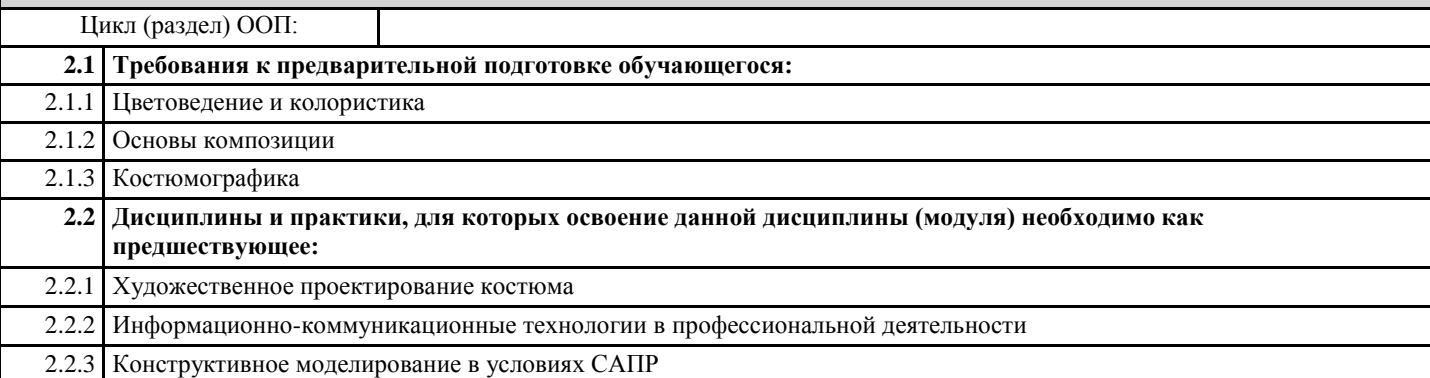

#### **3. КОМПЕТЕНЦИИ ОБУЧАЮЩЕГОСЯ, ФОРМИРУЕМЫЕ В РЕЗУЛЬТАТЕ ОСВОЕНИЯ ДИСЦИПЛИНЫ (МОДУЛЯ)**

#### **ОПК-6: Способен понимать принципы работы современных информационных технологий и использовать их для решения задач профессиональной деятельности**

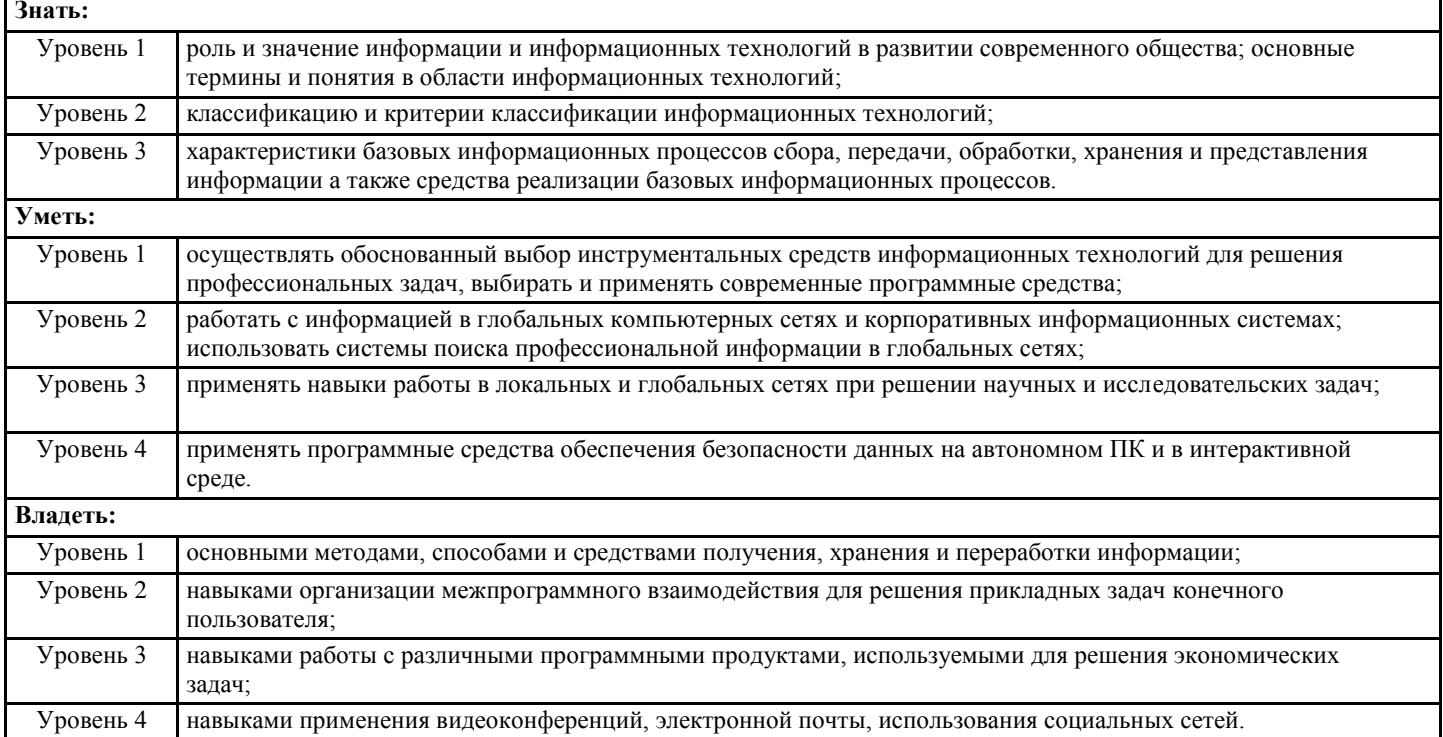

#### **В результате освоения дисциплины обучающийся должен**

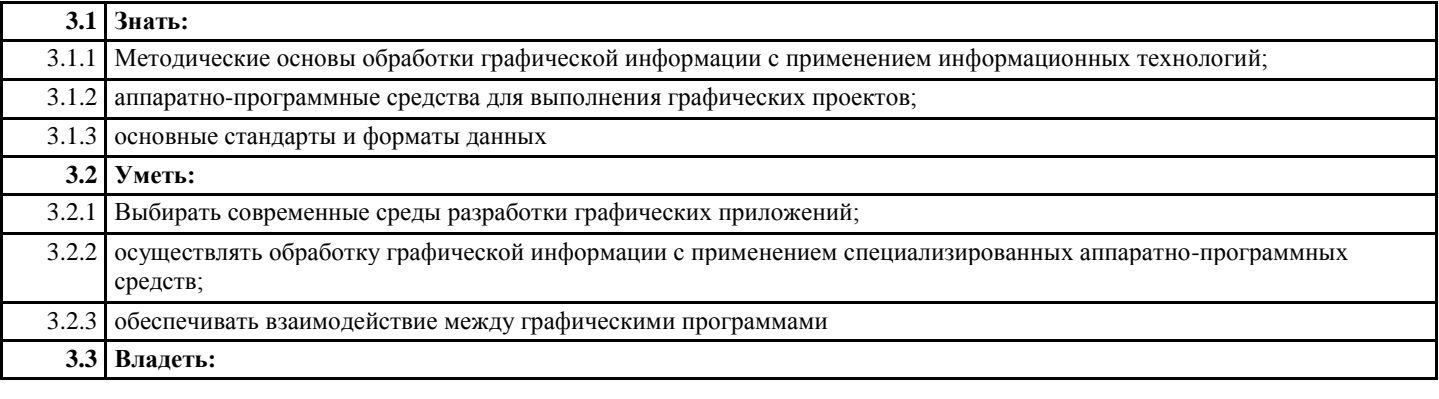

3.3.1 Навыками работы с двумерными векторными и растровыми изображениями в современных графических редакторах

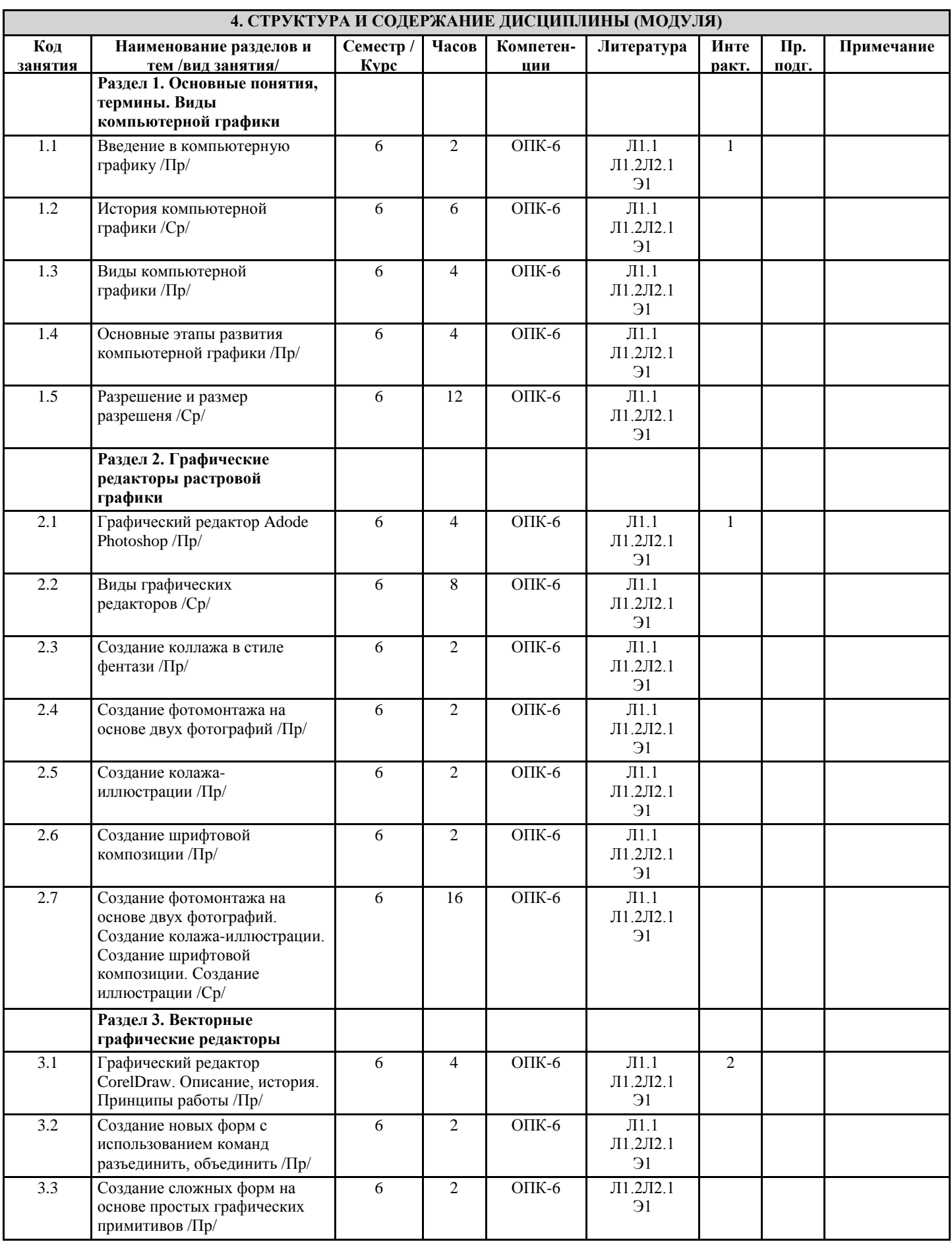

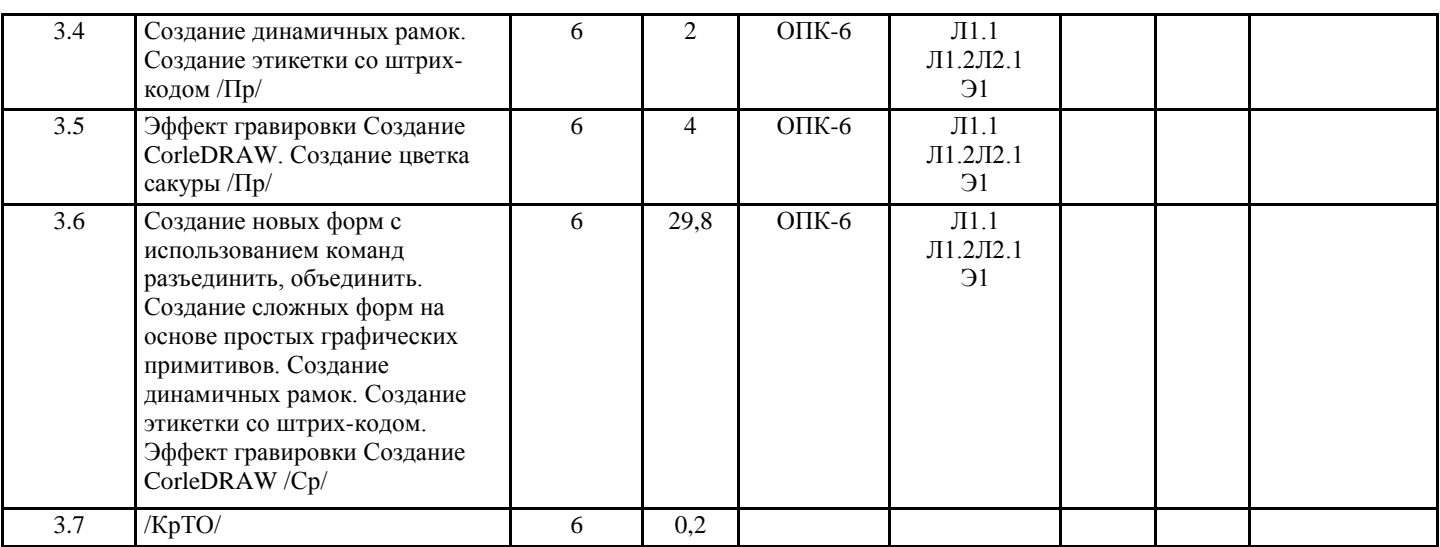

#### 5. ФОНД ОЦЕНОЧНЫХ СРЕДСТВ

#### 5.1. Контрольные вопросы и задания

- ВОПРОСЫ К ЗАЧЕТУ
- 1. История развития компьютерной графики
- 2. Основатель компьютерной графики
- 3. Основатель Фрактальной графики
- 4. Виды фракталов
- 5. Из чего состоит растровая графика?
- 6. Виды компьютерной графики
- 7. Кривая Безье
- 8. Технические средства ввода графической информации.
- 9. Технические средства получения твердой копии графической информации.
- 10. Дисплей как техническое средство компьютерной графики
- 11. Векторная и растровая графика: суть, отличия, области применения.
- 12. Основные этапы растр-векторного преобразования графических объектов.
- 13. Понятие аффинных преобразований и их прикладное значение для задач компьютерной графики.
- 14. Элементарные аффинные преобразования на плоскости, составляющие базис операций машинной графики.
- 15. Понятие и прикладное значение однородных координат.
- 16. Элементарные аффинные преобразования в пространстве, составляющие базис операций машинной графики.
- 17. Назовите способы создания изображений средствами компьютерной графики
- 18. Количественные характеристики средств компьютерной графики
- 19. Тоновый и цветовой контраст в компьютерной графике
- 20. Виды графических редакторов
- 21. Виды компьютерной графики
- 22. Специфика создания визитки средствами компьютерной графики
- 23. Специфика создания изображений средствами компьютерной графики
- 24. Графические форматы
- 25. Графические файлы
- 26. Графические данные
- 27. Физические и логические пиксели
- 28. Отображение цветов
- 29. Пиксельные данные и палитры
- 30. Цветовые пространства
- 31. Типы палитр
- 32. Понятие Фрактал

#### ПРАКТИЧЕСКИЕ ЗАДАНИЯ

- Перечень заданий
- 1. Создание открытки
- 2. Создание вывески
- 3. Создание обложки буклета
- 4. Создание логотипа
- 5. Создание визитки
- 6. Создание плаката
- 7. Создание полосы газеты
- 8. Коррекция цветового и тонового контраста на изображении

#### 9. Ретушь и реставрация фотографий

10. Оцветнение фотографии

11. Создание панорамы

12. Создание шрифтовой композиции

13. Создание пейзажа, используя инструменты кисти

14. Построение перспективы

15. Создание композиции с использованием векторных объектов

**5.2. Темы курсовых работ (проектов)**

Курсовая работа не предусмотрена

**5.3. Фонд оценочных средств**

Оценивание выполнения практических заданий Оценивание ответа на зачете

**5.4. Перечень видов оценочных средств**

Приложение 1

Приложение 2

Приложение3

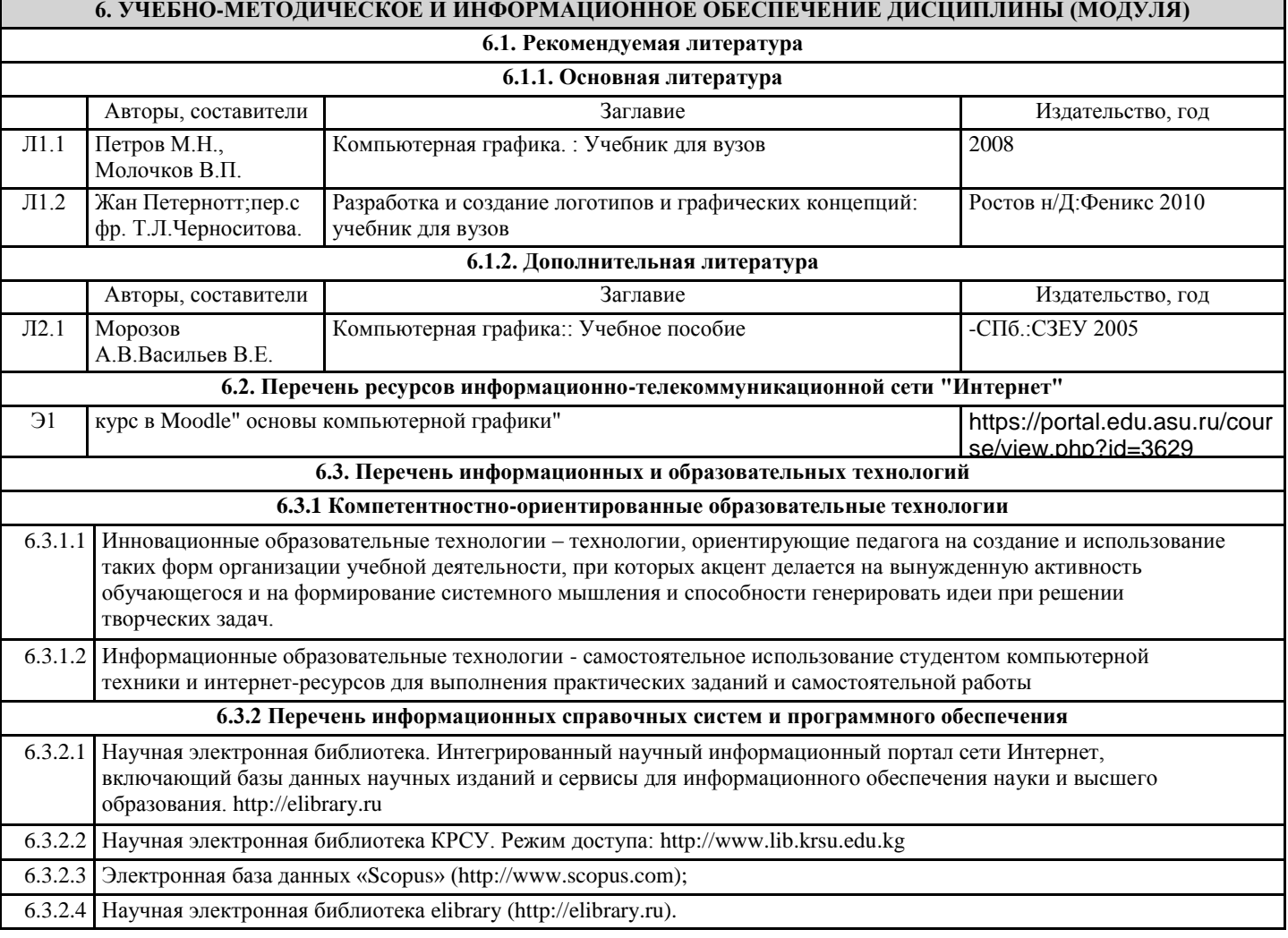

#### **7. МАТЕРИАЛЬНО-ТЕХНИЧЕСКОЕ ОБЕСПЕЧЕНИЕ ДИСЦИПЛИНЫ (МОДУЛЯ)**

7.1 Компьютерный класс (305 ауд.)на 25 посадочных мест для самостоятельной работы студентов и просмотр фото-, мультимедиа, видеоматериалов.

#### **8. МЕТОДИЧЕСКИЕ УКАЗАНИЯ ДЛЯ ОБУЧАЮЩИХСЯ ПО ОСВОЕНИЮ ДИСЦИПЛИНЫ (МОДУЛЯ)**

Методика преподавания лекционной части курса дисциплины строится на положениях концепции управления знаниями, то есть на необходимости формирования, обеспечения и регулирования комплексации сочетания знаний, необходимых для реализации компетенций выпускника. Для проверки теоретических знаний предусмотрены вопросы. Зачет является заключительным этапом изучения дисциплины и имеет целью проверить теоретические знания обучаемых, их навыки и умение применять полученные знания при решении практических задач.

В билет для зачета включаются два теоретических вопроса и одно практическое задание. Для подготовки к ответу студенту отводится не более 20 минут на теоретический вопрос и не более 30 минут на практическую работу. Норма времени на прием зачета – 15 минут на одного обучающегося. По окончании ответа на вопросы билета экзаменатор может задать дополнительные и уточняющие вопросы в пределах учебного материала, вынесенного на экзамен.

Практические занятия дисциплины решают задачи выработки навыков для работы в векторных и растровых редакторах и применение данных навыков в создании полиграфической продукции.

Самостоятельная подготовка по дисциплине решает задачи расширения и углубления знаний по основным разделам дисциплины, а также способствует привитию навыков в области подготовки отчетности о проделанной работе в ходе выполнения практических работ по изучаемой дисциплине.

## ВОПРОСЫ К ЗАЧЕТУ

#### Перечень вопросов

- 1. История развития компьютерной графики
- 2. Основатель компьютерной графики
- 3. Основатель Фрактальной графики
- 4. Виды фракталов
- 5. Из чего состоит растровая графика?
- 6. Виды компьютерной графики
- 7. Кривая Безье
- 8. Технические средства ввода графической информации.
- 9. Технические средства получения твердой копии графической информации.
- 10. Дисплей как техническое средство компьютерной графики
- 11. Векторная и растровая графика: суть, отличия, области применения.
- 12. Основные этапы растр-векторного преобразования графических объектов.
- 13. Понятие аффинных преобразований и их прикладное значение для задач компьютерной графики.
- 14. Элементарные аффинные преобразования на плоскости, составляющие базис операций

машинной графики.

- 15. Понятие и прикладное значение однородных координат.
- 16. Элементарные аффинные преобразования в пространстве, составляющие базис операций

машинной графики.

- 17. Назовите способы создания изображений средствами компьютерной графики
- 18. Количественные характеристики средств компьютерной графики
- 19. Тоновый и цветовой контраст в компьютерной графике
- 20. Виды графических редакторов
- 21. Виды компьютерной графики
- 22. Специфика создания визитки средствами компьютерной графики
- 23. Специфика создания изображений средствами компьютерной графики
- 24. Графические форматы
- 25. Графические файлы
- 26. Графические ланные
- 27. Физические и логические пиксели
- 28. Отображение цветов
- 29. Пиксельные данные и палитры
- 30. Цветовые пространства
- 31. Типы палитр
- 32. Понятие Фрактал

# **ПРАКТИЧЕСКИЕ ЗАДАНИЯ**

## **Перечень заданий**

- 1. Создание открытки
- 2. Создание вывески
- 3. Создание обложки буклета
- 4. Создание логотипа
- 5. Создание визитки
- 6. Создание плаката
- 7. Создание полосы газеты
- 8. Коррекция цветового и тонового контраста на изображении
- 9. Ретушь и реставрация фотографий
- 10. Оцветнение фотографии
- 11. Создание панорамы
- 12. Создание шрифтовой композиции
- 13. Создание пейзажа, используя инструменты кисти
- 14. Построение перспективы
- 15. Создание композиции с использованием векторных объектов

# **ПРИЛОЖЕНИЕ 2**

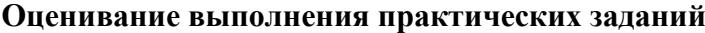

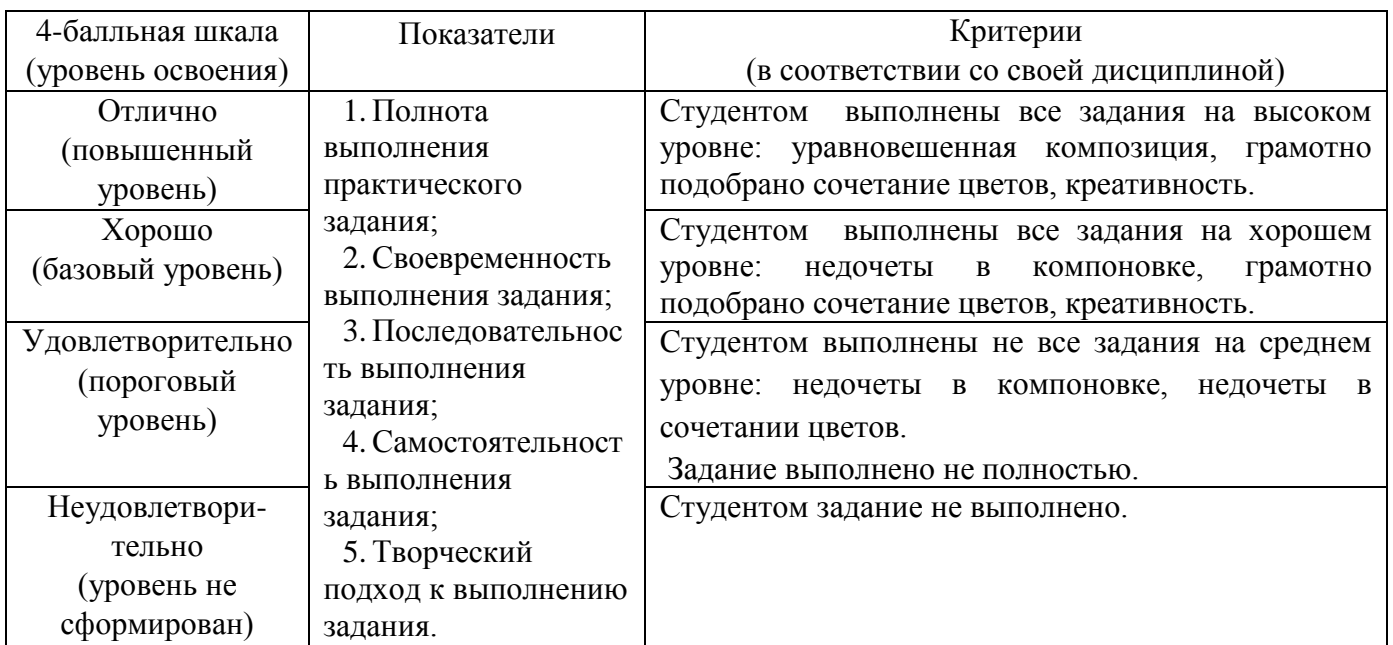

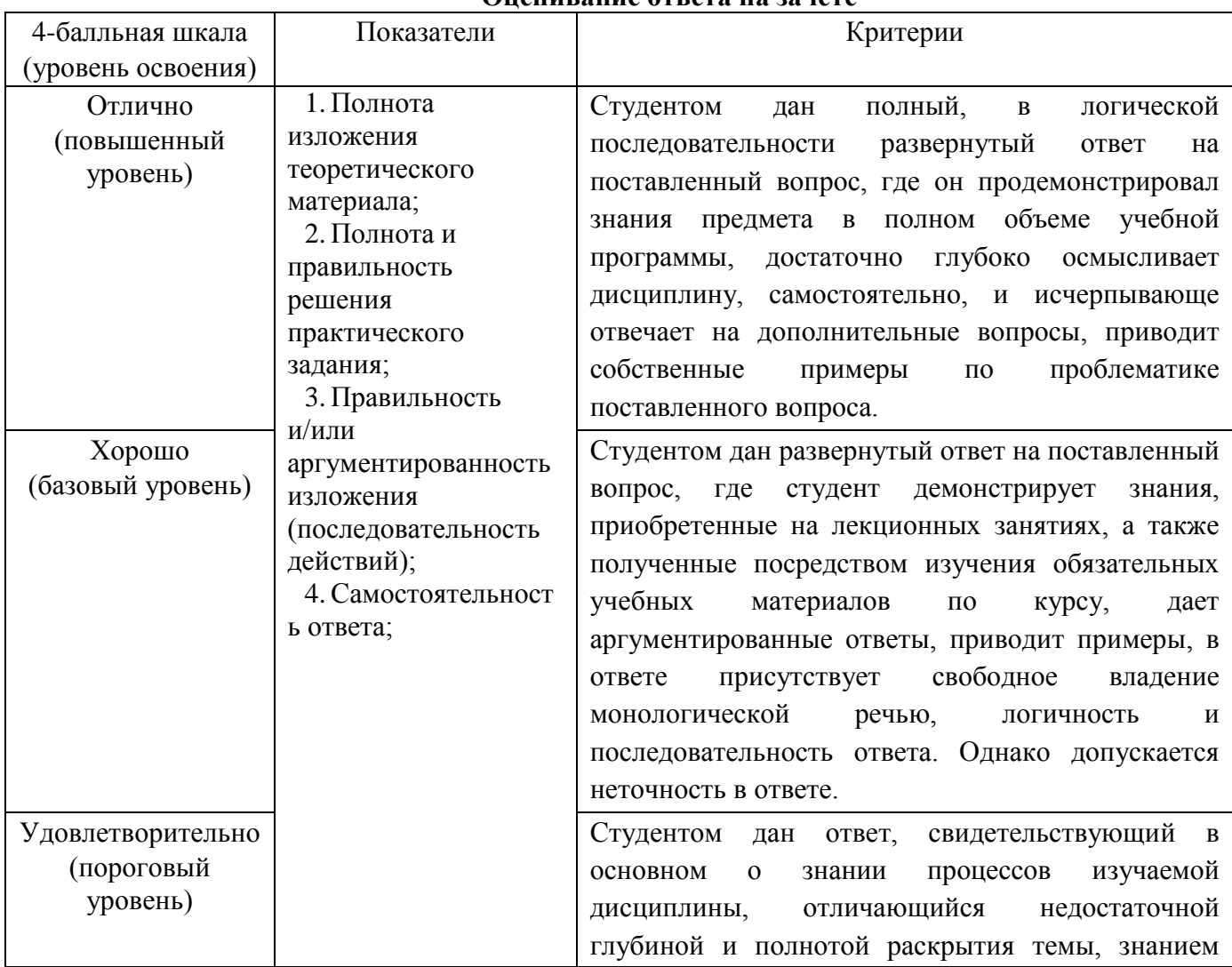

#### **Оценивание ответа на зачете**

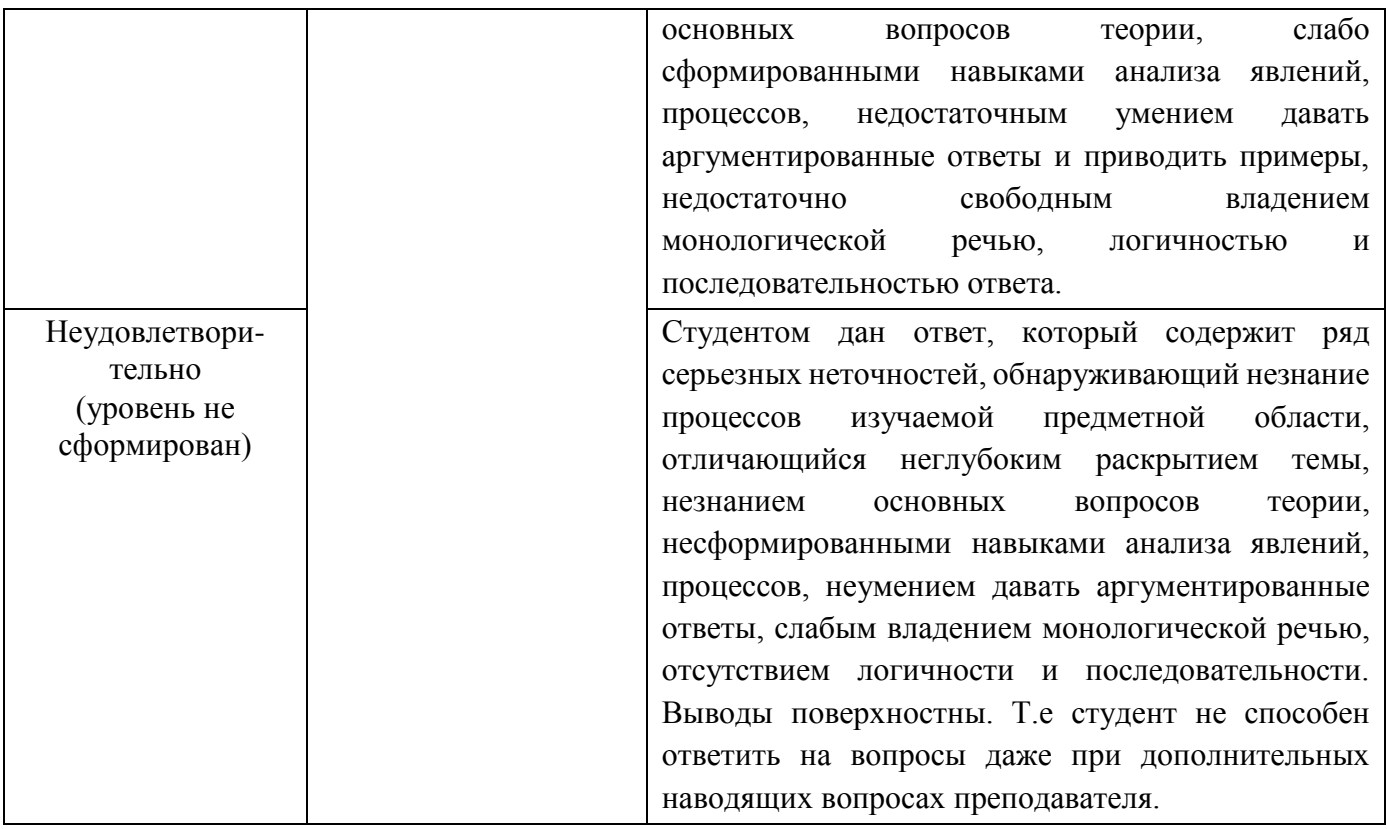

# ПРИЛОЖЕНИЕ 3

# Технологическая карта дисциплины «Компьютерная графика»<br>Курс 3, семестр 6, количество ЗЕ – 3, отчетность – зачет с оценкой

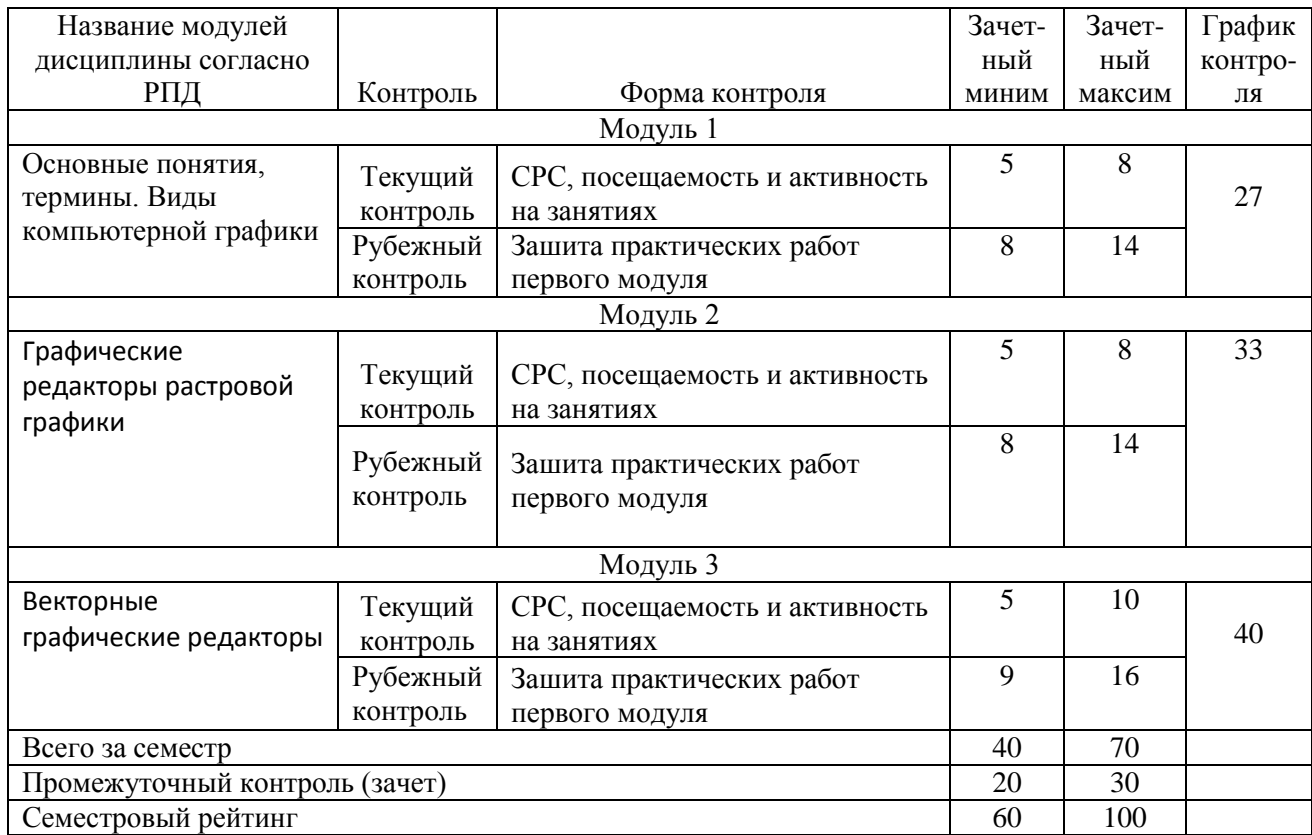